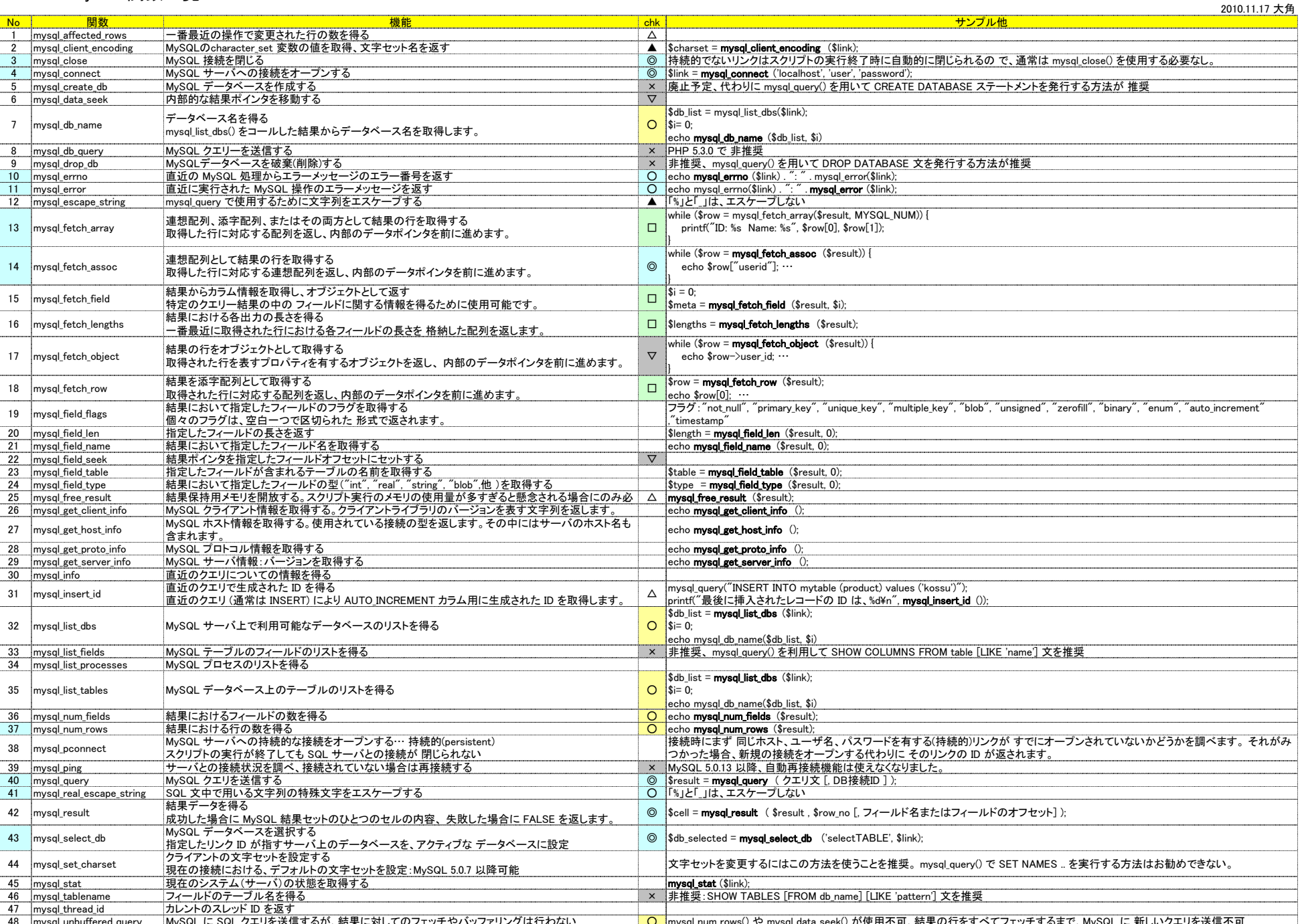

Copyright (c) 2002-2015 EHMedia Inc. All rights reserved.

<mark>O mysql\_num\_rows() や mysql\_data\_seek() が使用不可、結果の行をすべてフェッチするまで、MySQL に 新しいクエリを送信不可</mark>